## Package 'hiPOD'

February 20, 2015

Type Package

Title hierarchical Pooled Optimal Design

Version 1.0

Date 2012-04-27

Author Wei E. Liang

Maintainer Wei E. Liang <liang1@usc.edu>

Description Based on hierarchical modeling, this package provides a few practical functions to find and present the optimal designs for a pooled NGS design.

Depends rgl

License GPL-3

LazyLoad yes

Repository CRAN

Date/Publication 2012-06-01 14:26:57

NeedsCompilation no

### R topics documented:

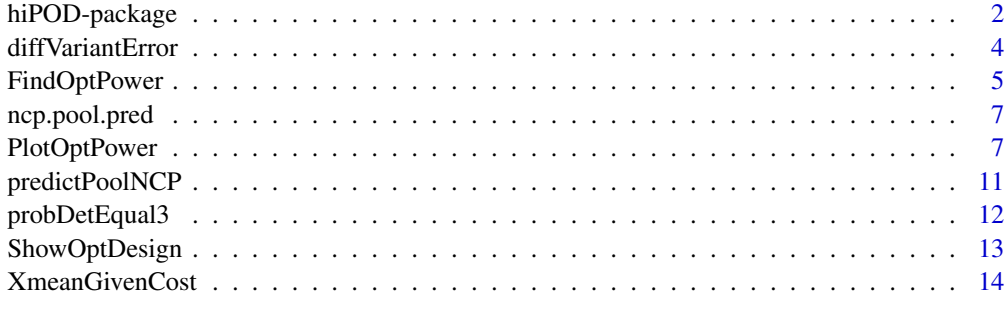

**Index** and the contract of the contract of the contract of the contract of the contract of the contract of the contract of the contract of the contract of the contract of the contract of the contract of the contract of th

<span id="page-1-0"></span>

#### Description

Based on hierarchical modeling, this package provides a few practical functions to find and present the optimal designs for a pooled NGS study.

#### Details

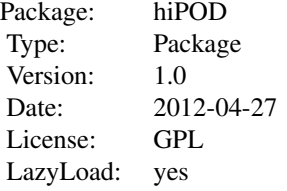

#### Author(s)

Wei Liang Maintainer: Wei Liang <liang1@usc.edu>

#### See Also

[FindOptPower](#page-4-1), [PlotOptPower](#page-6-1), [ShowOptDesign](#page-12-1)

#### Examples

```
# # # # # # # # # # # # # # # # # # # # # # # # # # # # # # # # # # # # # # # # # # # # # # #
######## Example 1: A simple example, with very rough grid points (only 20X20 grid points)
# # # # # # # # # # # # # # # # # # # # # # # # # # # # # # # # # # # # # # # # # # # # # # #
##### Find the optimal design
example.1 <- FindOptPower(cost=452915, sample.size=5000, MAF=0.03, OR=2, error=0.01, upper.P=200, Number.Grids=20)
##### assign a directory to store the contour plots
##### with your own choice
proj.Dir <- paste(getwd(), "/hiPOD_examples", sep="")
if(!file.exists(proj.Dir)) dir.create(proj.Dir)
##### Inferences on the optimal designs
PlotOptPower(example.1, save.contour=TRUE, contour.filename=paste(proj.Dir, "/example1_contour.bmp",sep=""))
# # snapshot3d(filename = paste(proj.Dir, "/example1_3d.bmp", sep=""))
ShowOptDesign(example.1, 5)
```

```
write.csv(ShowOptDesign(example.1), paste(proj.Dir, "/example1.csv", sep=""))
```

```
# # # # # # # # # # # # # # # # # # # # # # # # # # # # # # # # # # # # # # # # # # # # # # #
######## Example 2: A realist example comparing with individual sequencing with 200 individuals 4X each
# # # # # # # # # # # # # # # # # # # # # # # # # # # # # # # # # # # # # # # # # # # # # # #
##### Find the optimal design
example.2 <- FindOptPower(cost=452915, sample.size=5000, MAF=0.03, OR=2, error=0.01)
##### assign a directory to store the contour plots
##### with your own choice
proj.Dir <- paste(getwd(), "/hiPOD_examples", sep="")
if(!file.exists(proj.Dir)) dir.create(proj.Dir)
##### Inferences on the optimal designs
PlotOptPower(example.2, save.contour=TRUE, contour.filename=paste(proj.Dir, "/example2_contour.bmp",sep=""))
# # snapshot3d(filename = paste(proj.Dir, "/example2_3d.bmp", sep=""))
ShowOptDesign(example.2)
write.csv(ShowOptDesign(example.2), paste(proj.Dir, "/example2.csv", sep=""))
# # # # # # # # # # # # # # # # # # # # # # # # # # # # # # # # # # # # # # # # # # # # # # # #
# ######## Example 3: comparing with individual sequencing with 200 individuals 4X each
# ######## Now varying the CostPerX with other parameters fixed
# ######## NOTE::: It might take a long time as 6 design questions are investigated
# # # # # # # # # # # # # # # # # # # # # # # # # # # # # # # # # # # # # # # # # # # # # # # #
# #### specify the cost function
# CostPerExp.3 <- 10000
# CostPerPool.3 <- 1000
# CostPerX.3.range <- c(50,100,200,300,400,500)
# # # # # # # # # # # # # # # # # # # # # # # # # # # # # # # # #
# ##### assign a directory to store the contour plots
# ##### with your own choice
# proj.Dir <- paste(getwd(), "/hiPOD_examples", sep="")
# if(!file.exists(proj.Dir)) dir.create(proj.Dir)
# top.choices.3 <- data.frame()
# for(CostPerX.3 in CostPerX.3.range)
# {
# cost.3 <- CostPerExp.3 + CostPerPool.3*200 + CostPerX.3*200*4
# ##### Find the optimal design
# example.3 <- FindOptPower(cost=cost.3, sample.size=5000, MAF=0.03, OR=2, error=0.01, costPerExp=CostPerExp.3,
```

```
# ##### Inferences on the optimal designs
# PlotOptPower(example.3, save.contour=TRUE, contour.filename=paste(proj.Dir, "/example3_contour_CostPerX=", Co
# temp <- ShowOptDesign(example.3, 10)
# temp <- cbind(CostPerX.3, temp)
# top.choices.3 <- rbind(top.choices.3, temp)
# }
# write.csv(top.choices.3, paste(proj.Dir, "/example3.csv", sep=""))
```
diffVariantError *differentiate a variant from sequencing error*

#### Description

This function finds a practical threshold to differentiate a variant call from sequencing error.

#### Usage

```
diffVariantError(Xmean, N.p, error, N.test = 1)
```
#### Arguments

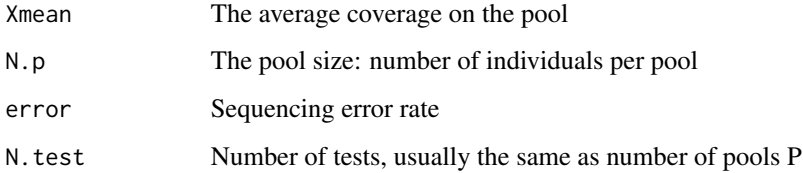

#### Details

It is a helper function to calculate the probability of detection.

#### Value

diffVariantError() returns a vector  $c(v, p0, p1)$ , where v is the threshold for a variant call, p0 is the false discovery rate and p1 is the lower bound of true discovery rate.

#### Author(s)

Wei E. Liang

<span id="page-3-0"></span>

#### <span id="page-4-0"></span>FindOptPower 5

#### Examples

```
##---- Should be DIRECTLY executable !! ----
##-- ==> Define data, use random,
##--or do help(data=index) for the standard data sets.
## The function is currently defined as
function(Xmean, N.p, error, N.test=1)
{
theta <- (1-error)/(2*N.p) + error*(1-1/(2*N.p))for(v in 1:Xmean)
{
p1 <- pbinom(v-1, Xmean, theta, lower.tail=FALSE)
p0 <- pbinom(v-1, Xmean, error, lower.tail=FALSE)
if(p1/p0 > 5 & p0<0.05/N.test) break;
}
c(v, p0, p1)
  }
```
<span id="page-4-1"></span>FindOptPower *search for the optimal pooled design*

#### Description

Perform a grid search over potential design space, and find the predicted power and validity of the designs.

#### Usage

FindOptPower(cost, sample.size, MAF, OR, error, costPerExp = 18915, costPerPool = 970, costPerX = 300,

#### Arguments

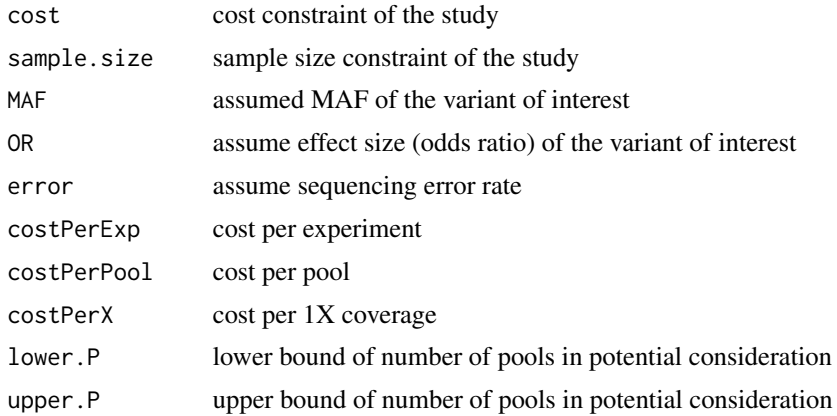

<span id="page-5-0"></span>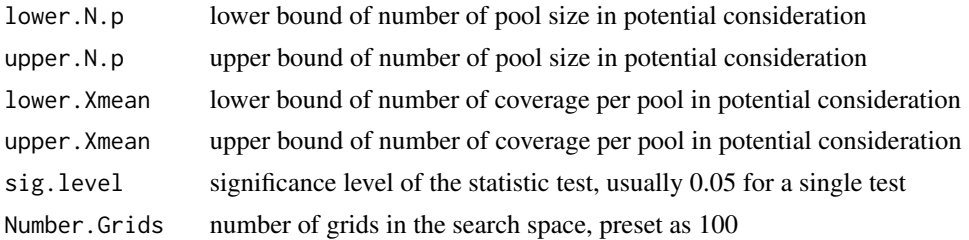

#### Details

Given the research question and the study constraints, this function calculates the power and validity of all the potential pooled designs.

#### Value

Returns a list:

cost sample.size constraint.set

scenario.set

designs the potential designs, validity and power

#### Author(s)

Wei E. Liang

#### See Also

[PlotOptPower](#page-6-1), [ShowOptDesign](#page-12-1)

#### Examples

```
# # # # # # # # # # # # # # # # # # # # # # # # # # # # # # # # # # # # # # # # # # # # # # #
######## Example 1: A simple example, with very rough grid points (only 20X20 grid points)
# # # # # # # # # # # # # # # # # # # # # # # # # # # # # # # # # # # # # # # # # # # # # # #
```

```
##### Find the optimal design
example.1 <- FindOptPower(cost=452915, sample.size=5000, MAF=0.03, OR=2, error=0.01, upper.P=200, Number.Grids=20)
```

```
##### assign a directory to store the contour plots
##### with your own choice
proj.Dir <- paste(getwd(), "/hiPOD_examples", sep="")
if(!file.exists(proj.Dir)) dir.create(proj.Dir)
```

```
##### Inferences on the optimal designs
PlotOptPower(example.1, save.contour=FALSE, plot.3d=FALSE)
# # snapshot3d(filename = paste(proj.Dir, "/example1_3d.bmp", sep=""))
```
#### <span id="page-6-0"></span>ncp.pool.pred 7

```
ShowOptDesign(example.1, 5)
```
ncp.pool.pred *prediction model of the non-centrality parameter from simulation results*

#### Description

the prediction model, summarized from the simulation results

#### Usage

data(ncp.pool.pred)

#### Format

The format is: List of 2 \$ : num [1:4] 0.02 0.05 0.1 1 \$ :List of 4 ..\$ : Named num [1:29] -1.067976 19.704888 1.217199 -2.612229 -0.000886 ... .. ..- attr(\*, "names")= chr [1:29] "(Intercept)" "MAF" "log(OR)" "error" ... ..\$ : Named num [1:29] -1.11889 4.47646 1.57193 -2.83448 -0.00108 ... .. ..- attr(\*, "names")= chr [1:29] "(Intercept)" "MAF" "log(OR)" "error" ... ..\$ : Named num [1:29] -1.152848 2.57742 1.816014 -1.521528 -0.000948 ... .. ..- attr(\*, "names")= chr [1:29] "(Intercept)" "MAF" "log(OR)" "error" ... ..\$ : Named num [1:29] -1.17164 0.65682 1.89042 -0.81605 -0.00127 ... ... - attr(\*, "names")= chr [1:29] "(Intercept)" "MAF" " $log(OR)$ " "error" ...

#### Examples

data(ncp.pool.pred) ## maybe str(ncp.pool.pred) ; plot(ncp.pool.pred) ...

<span id="page-6-1"></span>PlotOptPower *Plots a contour plot / 3d plot of the power of the potential designs.*

#### Description

Based on the predicted values from FindOptPower, plot the 3d or contour figures. Dependes on the package rgl for 3d plots.

#### Usage

PlotOptPower(opt.design.results, save.contour = FALSE, contour.filename = NA, plot.3d = TRUE)

#### **Arguments**

opt.design.results

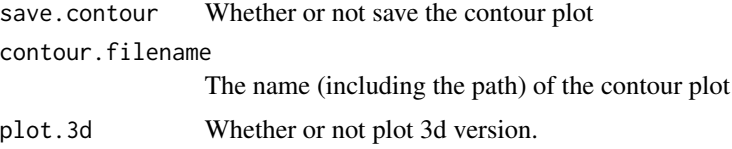

#### Value

Contour plot of power 3d plot of power, where the design parameters are plotted as X, Y and Z, and power is presented by the color.

#### Author(s)

Wei E. Liang

#### See Also

[FindOptPower](#page-4-1), [ShowOptDesign](#page-12-1)

#### Examples

```
# # # # # # # # # # # # # # # # # # # # # # # # # # # # # # # # # # # # # # # # # # # # # # #
######## Example 1: A simple example, with very rough grid points (only 20X20 grid points)
# # # # # # # # # # # # # # # # # # # # # # # # # # # # # # # # # # # # # # # # # # # # # # #
```

```
##### Find the optimal design
example.1 <- FindOptPower(cost=452915, sample.size=5000, MAF=0.03, OR=2, error=0.01, upper.P=200, Number.Grids=20)
```

```
##### assign a directory to store the contour plots
##### with your own choice
proj.Dir <- paste(getwd(), "/hiPOD_examples", sep="")
if(!file.exists(proj.Dir)) dir.create(proj.Dir)
```

```
##### Inferences on the optimal designs
PlotOptPower(example.1, save.contour=FALSE, plot.3d=FALSE)
```

```
## with 3d plots
PlotOptPower(example.1, save.contour=FALSE, plot.3d=TRUE)
```

```
## The function is currently defined as
function(opt.design.results, save.contour=FALSE, contour.filename=NA, plot.3d=TRUE)
{
```
cost <- opt.design.results[[1]]

<span id="page-7-0"></span>

#### PlotOptPower 9

```
sample.size <- opt.design.results[[2]]
constraint.set <- opt.design.results[[3]]
scenario.set <- opt.design.results[[4]]
newdata <- opt.design.results[[5]]
newdata.P <- sort(unique(newdata$P))
newdata.N.p <- sort(unique(newdata$N.p))
pred.power <- matrix(newdata$pred.power, nrow=length(newdata.P), ncol=length(newdata.N.p))
sample.good <- subset(newdata, subset=(newdata$is.valid.design & newdata$upper.sample.good), select=c(P,N.p))
cost.good <- subset(newdata, subset=(newdata$Xmean.good), select=c(P, N.p))
sample.N.p.temp <- sort(unique(sample.good[,2]))
cost.N.p.temp <- sort(unique(cost.good[,2]))
for(cur.N.p in sample.N.p.temp)
{
sample.P.min.temp <- min(subset(sample.good, subset=(N.p==cur.N.p))$P)
sample.P.max.temp <- max(subset(sample.good, subset=(N.p==cur.N.p))$P)
if(cur.N.p == sample.N.p.temp[1])
{
sample.P.min <- sample.P.min.temp
sample.P.max <- sample.P.max.temp
}
else
{
sample.P.min <- c(sample.P.min, sample.P.min.temp)
sample.P.max <- c(sample.P.max, sample.P.max.temp)
}
  }
for(cur.N.p in cost.N.p.temp)
{
cost.P.min.temp <- min(subset(cost.good, subset=(N.p==cur.N.p))$P)
cost.P.max.temp <- max(subset(cost.good, subset=(N.p==cur.N.p))$P)
if(cur.N.p == sample.N.p.temp[1]){
cost.P.min <- cost.P.min.temp
cost.P.max <- cost.P.max.temp
}
else
{
cost.P.min <- c(cost.P.min, cost.P.min.temp)
cost.P.max <- c(cost.P.max, cost.P.max.temp) }
  }
sample.N.p <- c(sample.N.p.temp, rev(sample.N.p.temp), sample.N.p.temp[1])
sample.P <- c(sample.P.min, rev(sample.P.max), sample.P.min[1])
cost.N.p <- c(cost.N.p.temp, rev(cost.N.p.temp), cost.N.p.temp[1])
```

```
cost.P <- c(cost.P.min, rev(cost.P.max), cost.P.min[1])
## plot all the constraints:
## P*N.p>=lower.sample ==> ln(N.p)>=ln(lower.sample)-ln(P)
## P*N.p<=sample.size ==> ln(N.p)<=ln(sample.size)-ln(P)
## Xmean, P, N.p satisfies the cost function
if(save.contour==TRUE)
{
bmp(filename=contour.filename, width=720,height=720)
  }
#############################
# # # # # # Color Prints!!!
#############################
# # {
# # filled.contour(x=log(newdata.N.p), y=log(newdata.P), pred.power, plot.title = title(main = "Grid Search of Op
# # }
#############################
# # # # # # Grey Prints!!!
#############################
filled.contour(x=log(newdata.N.p), y=log(newdata.P), pred.power, plot.title = title(main = "Grid Search of Optim
description <- bquote(paste("Scenario: VAF=", .(as.numeric(scenario.set["MAF"])), "OR=", .(round(as.numeric(sce
mtext(description, adj=0, padj=-0.5 )
if(save.contour==TRUE)
{
dev.off()
  }
if(plot.3d==TRUE)
{
ln.Xmean <- matrix(log(newdata$Xmean), nrow=length(newdata.P), ncol=length(newdata.N.p))
pred.power.3d <- newdata$pred.power
## Set-up the rgl device
plot3d(log(newdata.N.p), log(newdata.P), ln.Xmean, type = "n", xlab="ln(Np)", ylab="ln(P)", zlab="ln(lambda)")
## Need a scale for pred.power to display as colours
## Here I choose 25 equally spaced colours from a palette
cols <- terrain.colors(25)
## Break pred.power into 25 equal regions
cuts <- cut(pred.power.3d, breaks = 25)
```

```
## Add in the surface, colouring by pred.power
surface3d(log(newdata.N.p), log(newdata.P), ln.Xmean, color = cols[cuts], shininess=80)
## refine the vector x, with length(x)>1
RefineVector <- function(x, num)
{
x.origin <- x[-length(x)]
x.diff <- diff(x)/num
for(i in 1:(num-1))
{
x.temp <- x.origin+i*x.diff
if(i==1) x.final \le rbind(x.origin, x.temp) else x.final \le rbind(x.final, x.temp)
}
c(as.vector(x.final), x[length(x)])
  }
for(cur.z in 1:length(sample.N.p))
{
index.temp <- with(newdata, which(P==sample.P[cur.z] & N.p==sample.N.p[cur.z]))
sample.points.z.temp <- newdata[index.temp, "Xmean"]
if(cur.z==1) sample.points.z <- sample.points.z.temp
else sample.points.z <- c(sample.points.z, sample.points.z.temp)
  }
lines3d(RefineVector(log(sample.N.p),10), RefineVector(log(sample.P),10), RefineVector(log(sample.points.z),10)
for(cur.z in 1:length(cost.N.p))
{
index.temp <- with(newdata, which(P==cost.P[cur.z] & N.p==cost.N.p[cur.z]))
cost.points.z.temp <- newdata[index.temp, "Xmean"]
if(cur.z==1) cost.points.z <- cost.points.z.temp
else cost.points.z <- c(cost.points.z, cost.points.z.temp)
  }
lines3d(log(cost.N.p), log(cost.P), log(cost.points.z)+0.1, color=4, alpha=0.6, lwd=8)
bg3d(color="snow")
title3d(main="3D optimal power")
  }
  }
```

```
predictPoolNCP The prediction model of non-centrality parameter
```
#### Description

It is based on our simulation results.

#### Usage

```
predictPoolNCP(MAF, OR, error, P, N.p, Xmean)
```
<span id="page-11-0"></span>12 probDetEqual3

#### Arguments

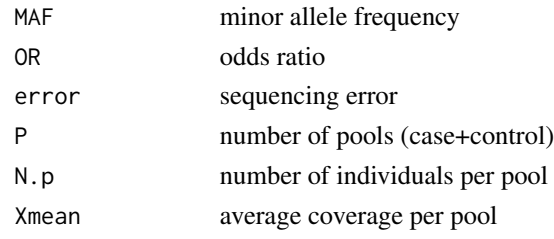

#### Author(s)

Wei E. Liang

#### Examples

```
## The function is currently defined as
function(MAF, OR, error, P, N.p, Xmean){
count < -1while(ncp.pool.pred[[1]][count] <= MAF) count<-count+1
ncp.pool.pred.coef <- ncp.pool.pred[[2]][[count]]
covariates <- c(1, MAF, log(OR), error, P, Xmean, N.p, (P^(1/3)), (Xmean^(1/3)), (N.p^(1/3)), (log(OR)^2), MAF*lo
ncp.pool.predicted <- (sum(ncp.pool.pred.coef * covariates))^3
ncp.pool.predicted
  }
```
probDetEqual3 *Probability of Detection*

#### Description

Find the probability of detection.

#### Usage

```
probDetEqual3(MAF, Xmean, T, N.p, error)
```
#### Arguments

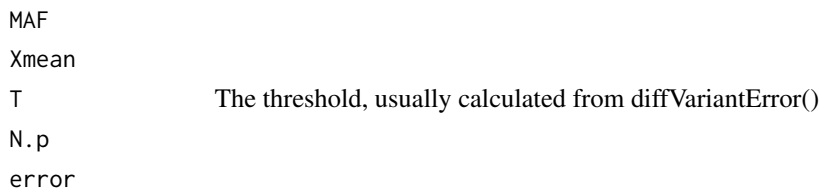

#### <span id="page-12-0"></span>ShowOptDesign 13

#### Examples

```
##---- Should be DIRECTLY executable !! ----
##-- ==> Define data, use random,
##--or do help(data=index) for the standard data sets.
## The function is currently defined as
function(MAF, Xmean, T, N.p, error)
{
pDetEqual <- 0;
for(n in 0:(2*N.p))
{
pConf <- dbinom(n,2*N.p,MAF);
pDet.not < -0;theta <- (1-error)*n/(2*N.p) + error*(1-n/(2*N.p))
pDet <- pbinom(T-1, Xmean, theta, lower.tail=FALSE)
pDetEqual <- pDetEqual + pConf*pDet;
}
pDetEqual
  }
```
<span id="page-12-1"></span>ShowOptDesign *Print the top choices of designs*

#### Description

Show the top [num.designs] choices of valid designs.

#### Usage

ShowOptDesign(opt.design.results, num.designs = 10)

#### Arguments

opt.design.results

num.designs

#### Value

a dataframe including the top choices.

#### Author(s)

Wei E. Liang

#### See Also

[FindOptPower](#page-4-1), [PlotOptPower](#page-6-1)

#### Examples

```
# # # # # # # # # # # # # # # # # # # # # # # # # # # # # # # # # # # # # # # # # # # # # # #
######## Example 1: A simple example, with very rough grid points (only 20X20 grid points)
# # # # # # # # # # # # # # # # # # # # # # # # # # # # # # # # # # # # # # # # # # # # # # #
```

```
##### Find the optimal design
example.1 <- FindOptPower(cost=700000, sample.size=5000, MAF=0.03, OR=2, error=0.01, upper.P=200, Number.Grids=5
```

```
##### assign a directory to store the contour plots
##### with your own choice
proj.Dir <- paste(getwd(), "/hiPOD_examples", sep="")
if(!file.exists(proj.Dir)) dir.create(proj.Dir)
```

```
##### Inferences on the optimal designs
PlotOptPower(example.1, save.contour=FALSE, plot.3d=FALSE)
```
ShowOptDesign(example.1, 5) ShowOptDesign(example.1, 10)

```
## The function is currently defined as
function(opt.design.results, num.designs=10)
{
designs.good <- subset(opt.design.results[[5]], subset=(is.valid.design & upper.sample.good & Xmean.good))
head(designs.good[order(-designs.good$pred.power), ], num.designs)
 }
```
XmeanGivenCost *A function used to find best coverage given cost and other constraints*

#### Description

A function used to find best coverage given cost and other constraints

#### Usage

```
XmeanGivenCost(costPar, cost, P, lower.Xmean, upper.Xmean)
```
<span id="page-13-0"></span>

#### XmeanGivenCost 15

#### Arguments

costPar cost P lower.Xmean

upper.Xmean

#### Author(s)

Wei E. Liang

#### Examples

```
##---- Should be DIRECTLY executable !! ----
##-- ==> Define data, use random,
##--or do help(data=index) for the standard data sets.
## The function is currently defined as
function(costPar, cost, P, lower.Xmean, upper.Xmean)
{
CostPerExp <- costPar[1]
CostPerPool <- costPar[2]
CostPerX <- costPar[3]
cost <- rep(cost, length(P))
Xmean.max <- floor((cost-CostPerExp-CostPerPool*P)/(CostPerX*P))
Xmean.good <- (Xmean.max >= rep(lower.Xmean, length(Xmean.max)))
Xmean.max <- ifelse(Xmean.max<lower.Xmean, lower.Xmean, Xmean.max)
Xmean.max <- ifelse(Xmean.max>upper.Xmean, upper.Xmean, Xmean.max)
list(Xmean.good, Xmean.max)
  }
```
# <span id="page-15-0"></span>Index

∗Topic \textasciitildekwd1 diffVariantError, [4](#page-3-0) FindOptPower, [5](#page-4-0) PlotOptPower, [7](#page-6-0) predictPoolNCP, [11](#page-10-0) probDetEqual3, [12](#page-11-0) ShowOptDesign, [13](#page-12-0) XmeanGivenCost, [14](#page-13-0) ∗Topic \textasciitildekwd2 diffVariantError, [4](#page-3-0) FindOptPower, [5](#page-4-0) PlotOptPower, [7](#page-6-0) predictPoolNCP, [11](#page-10-0) probDetEqual3, [12](#page-11-0) ShowOptDesign, [13](#page-12-0) XmeanGivenCost, [14](#page-13-0) ∗Topic datasets ncp.pool.pred, [7](#page-6-0) ∗Topic package hiPOD-package, [2](#page-1-0) diffVariantError, [4](#page-3-0) FindOptPower, *[2](#page-1-0)*, [5,](#page-4-0) *[8](#page-7-0)*, *[14](#page-13-0)* hiPOD *(*hiPOD-package*)*, [2](#page-1-0) hiPOD-package, [2](#page-1-0) ncp.pool.pred, [7](#page-6-0) PlotOptPower, *[2](#page-1-0)*, *[6](#page-5-0)*, [7,](#page-6-0) *[14](#page-13-0)* predictPoolNCP, [11](#page-10-0) probDetEqual3, [12](#page-11-0) ShowOptDesign, *[2](#page-1-0)*, *[6](#page-5-0)*, *[8](#page-7-0)*, [13](#page-12-0) XmeanGivenCost, [14](#page-13-0)